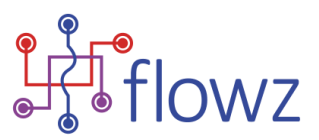

# **Flowz v3.2.2 Release Notes**

## **Summary**

The Flowz team has been hard at work preparing a platform for significant new functions later in the year, so what you will see in this release are improvements to the Flowz interface and a number of new features requested by our Flowz User Group.

Release v3.2.2 is the final Interim release addressing several outstanding issues, before full-scale preparation for the release of version 3.3.0.

Version 3.3.0 in Spring 2020 will introduce many new features fully into the Live environment to deliver Data Protection Impact Assessments (DPIAs) with revised risk scoring to separately calculate inherent and residual risk. Subsequent releases will build on the development of the DPIA function to deliver against our product roadmap.

All of these developments are based on ideas from our users – please continue to send us your feedback!

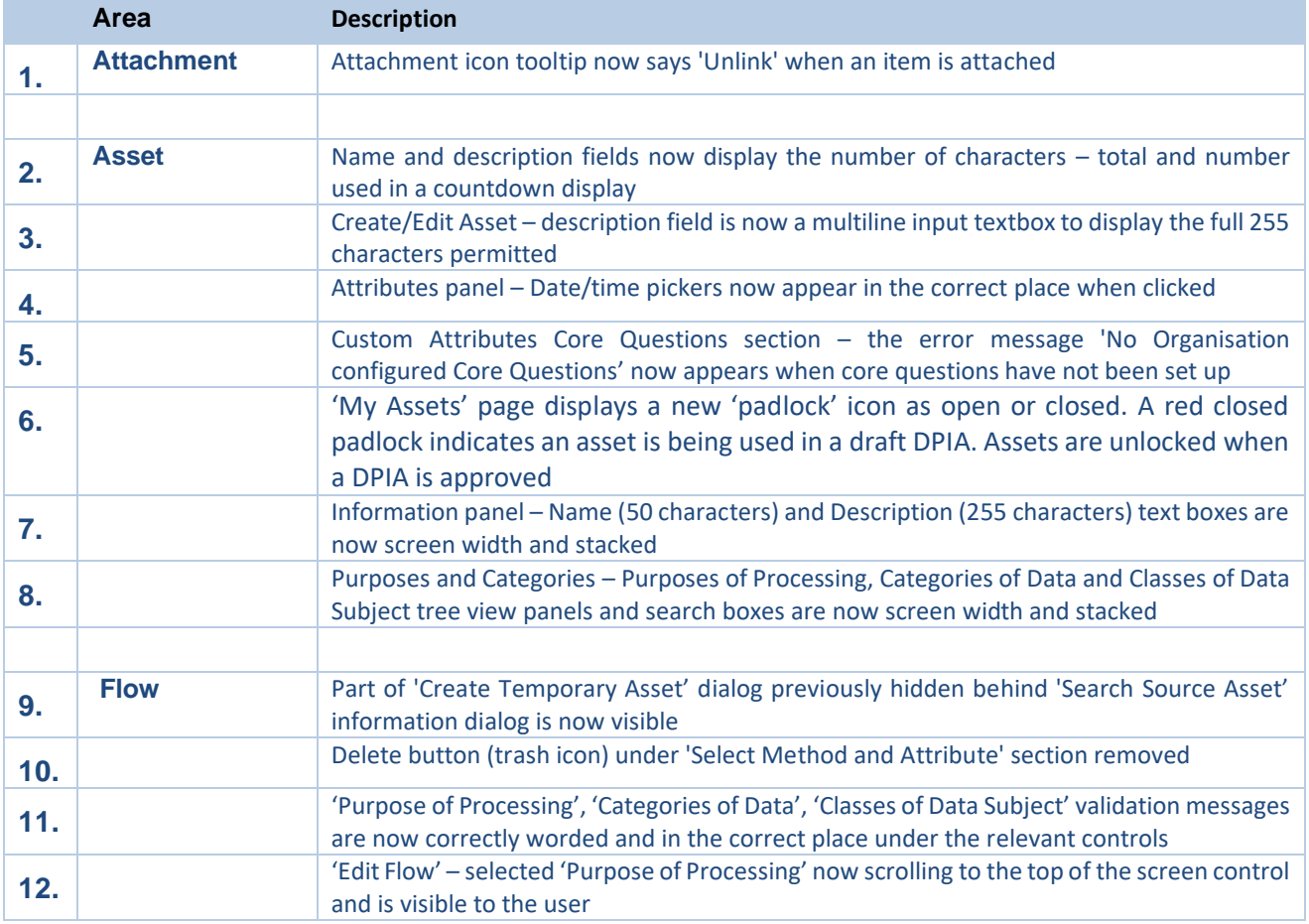

## **Improvements**

© Copyright - Flowz Limited 2019.

Unauthorised reproduction, adaptation, translation or display is strictly prohibited. Page 1 of 4

ř.

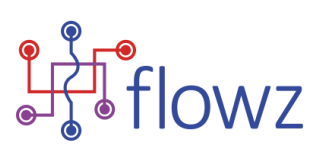

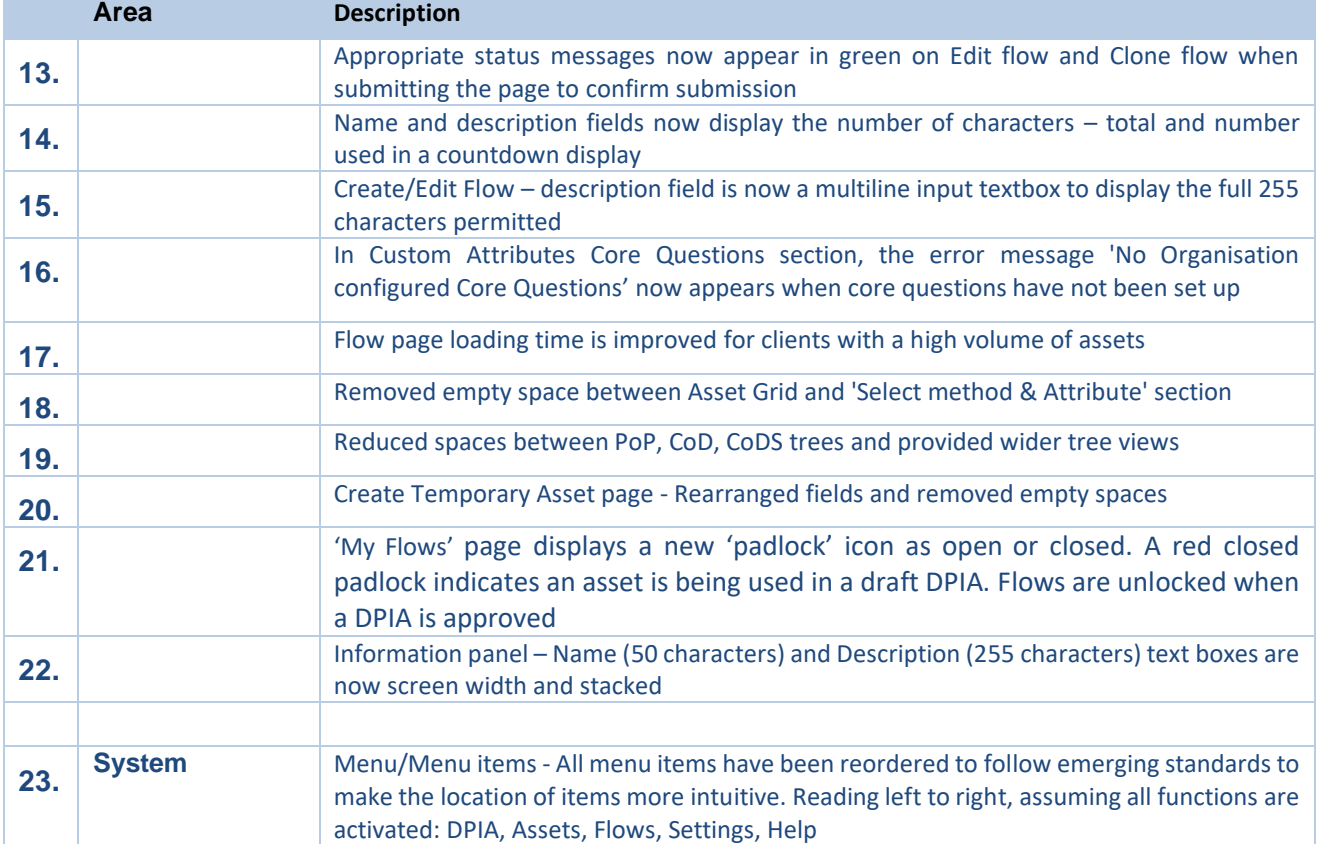

# **Bug Fixes**

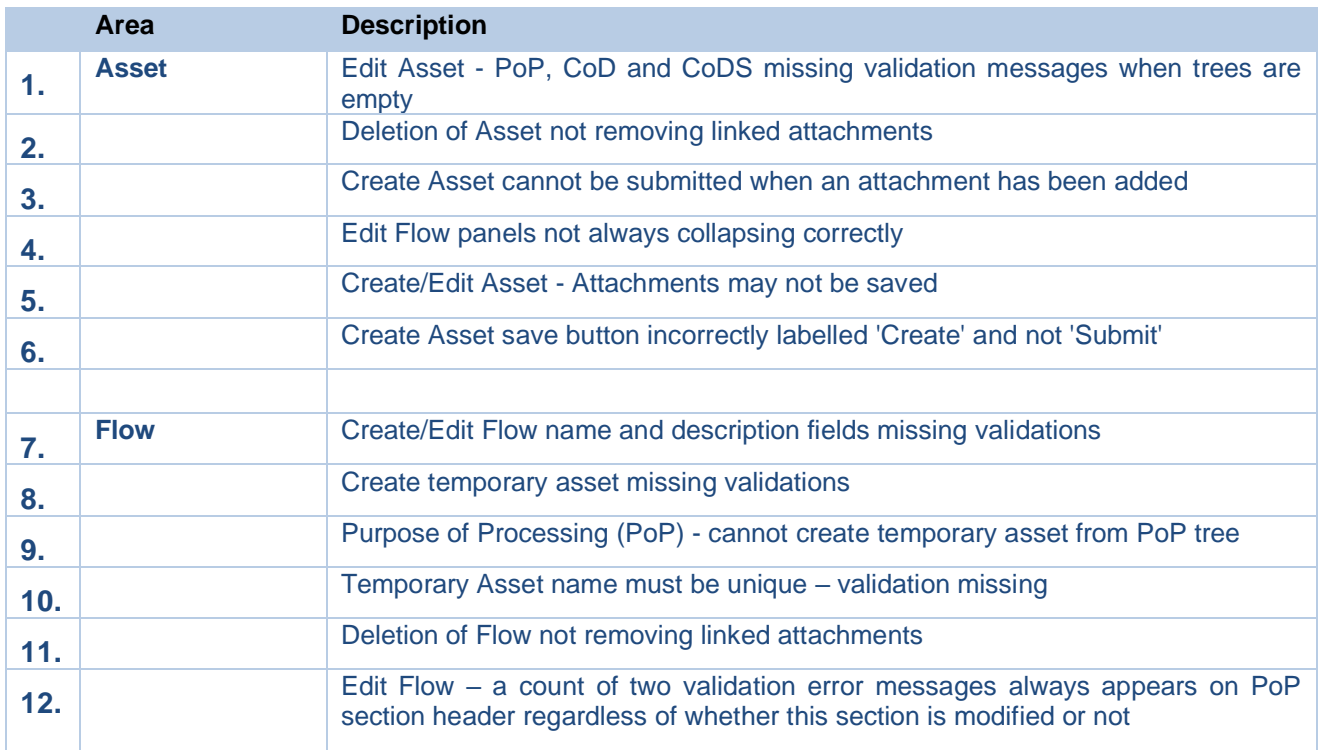

© Copyright - Flowz Limited 2019. Unauthorised reproduction, adaptation, translation or display is strictly prohibited. Page 2 of 4

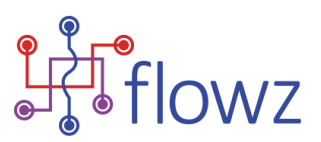

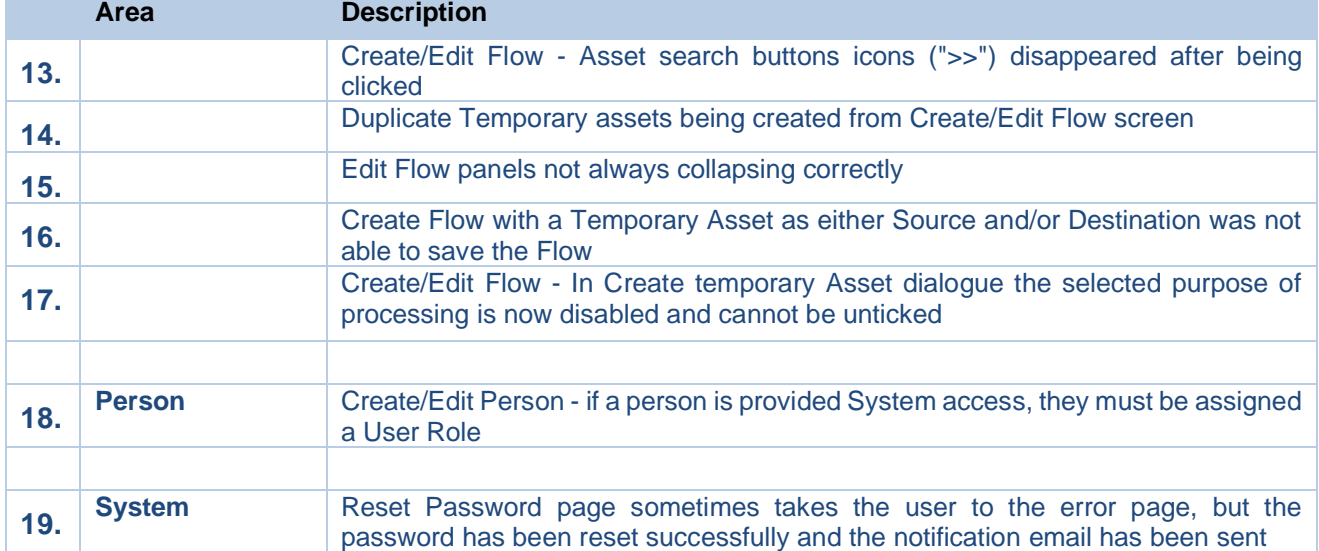

## **Known Issues**

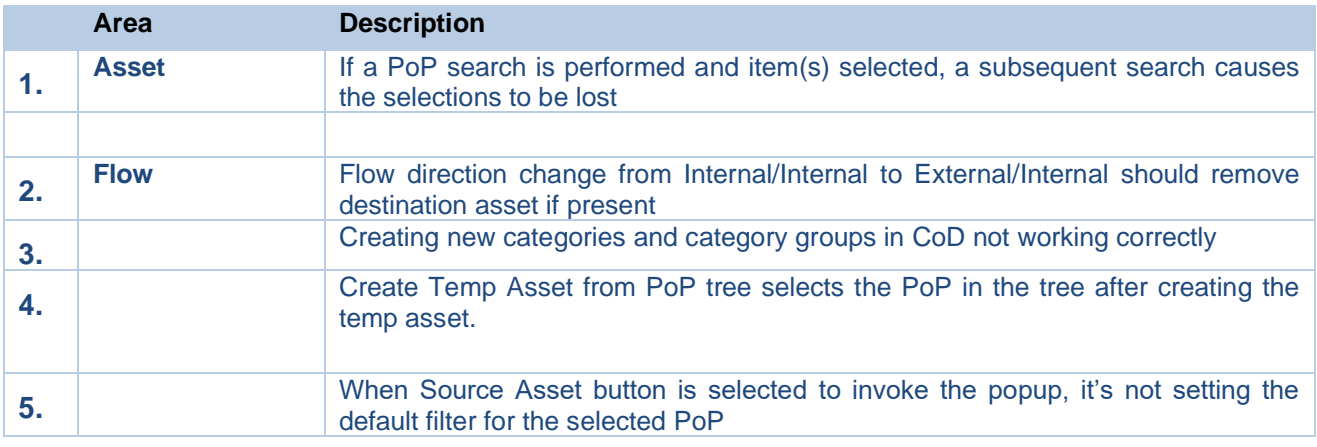

# **Pipeline**

### **1. Asset interface and full function update**

The Asset workflow is being extensively redesigned to address new guidance from the European Data Protection Board regarding risk calculation due in early 2020. The reworking will extend to the full system during 2020, and is starting with Assets, planned for release in Spring at the end of Q1.

## **2. Data Protection Impact Assessments (DPIA) (Article 35)**

The DPIA function is now available and we have a number of early adopters exploring the possibilities of the new functionality, using their own data, in a dedicated UAT environment. If you are interested in becoming an early adopter, using your own data, in a separate environment, please contact [rupal.thakarshi@flowz.co.uk.](mailto:rupal.thakarshi@flowz.co.uk) There is no charge for this.

## **3. Questionnaires and Questions (Custom Attributes – Next Phase)**

As part of our drive to replace custom attributes in Assets and Flows, we've developed the ability to create questionnaires comprising a 'pot' of scoreable questions. Admin users will be able to use prepared

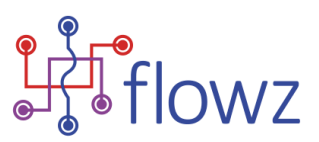

questions and questionnaires (to satisfy GDPR) or create new ones as required. Initially, these will be available on DPIAs (next release) but will shortly be extended to Assets and Flows.

# **Reporting an Issue**

If you experience any issues using Flowz, please email the Service Desk [\(support@flowz.co.uk\)](mailto:support@flowz.co.uk). You'll receive a tracking number (ticket) by return email and we'll endeavour to resolve your issues as quickly as possible.

To help us to identify the cause, remember to include your browser details, e.g. IE11, Chrome etc., the steps taken which resulted in the issue (so that we can recreate it in our test environment), and any error messages displayed. If possible, please include screenshots.

## **Common Issues**

#### **"I can't see that on my screen"**

To improve performance, your browser often caches web pages, but this can sometimes cause issues, particularly when an application has been recently updated. If you are experiencing any issues with Flowz, before contacting the Service Desk [\(support@flowz.co.uk\)](mailto:support@flowz.co.uk), please press **CTRL + F5** on your keyboard. The page will refresh (and your browser cache too), fixing many issues.

### **"I have forgotten my password" or "my password link has expired"**

No need to email the service desk. You can request a new password link at any time from the Flowz login page by clicking on the **Forgot your password?** link and entering your email address or username.

If you log in with the Single-Sign-On solution (SSO), and you find this feature isn't unavailable and you will need to contact your local IT support team as they manage your organisation's user accounts centrally.

#### **"I didn't get an email from Flowz"**

We ask that customer representatives contact their local IT support team to request that the following addresses are whitelisted in your SPAM filter to ensure emails from us continue to reach you:

- [support@flowz.co.uk](mailto:support@flowz.co.uk)
- [support@flowzltd.atlassian.net](mailto:support@flowzltd.atlassian.net)
- [jira@flowzltd.atlassian.net](mailto:jira@flowzltd.atlassian.net)
- [jira@mail-eu.atlassian.net](mailto:jira@mail-eu.atlassian.net)

## **Tell Us What You Think**

#### **Join the Flowz community**

Register for access to our forums [\(https://flowz.co.uk/community\)](https://flowz.co.uk/community) to tell us what you think and find answers to common questions and workarounds for known issues. Find out about upcoming features on the product roadmap and have your say on what you'd like to see included in future releases.